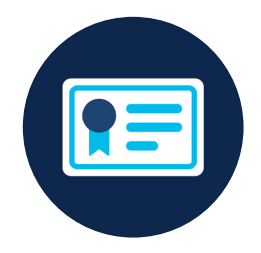

## CCNA Study Group – Learning Map

Get CCNA-ready in 2020. Designed exclusively for CCNA Study Group members, this summary of learning resources is intended to work in conjunction with Cisco authorized CCNA training courses (instructor-led and e-learning), exam outlines, Cisco Press books and the Cisco Learning Network. Together these resources add up to over 70 hours of self-study preparation.

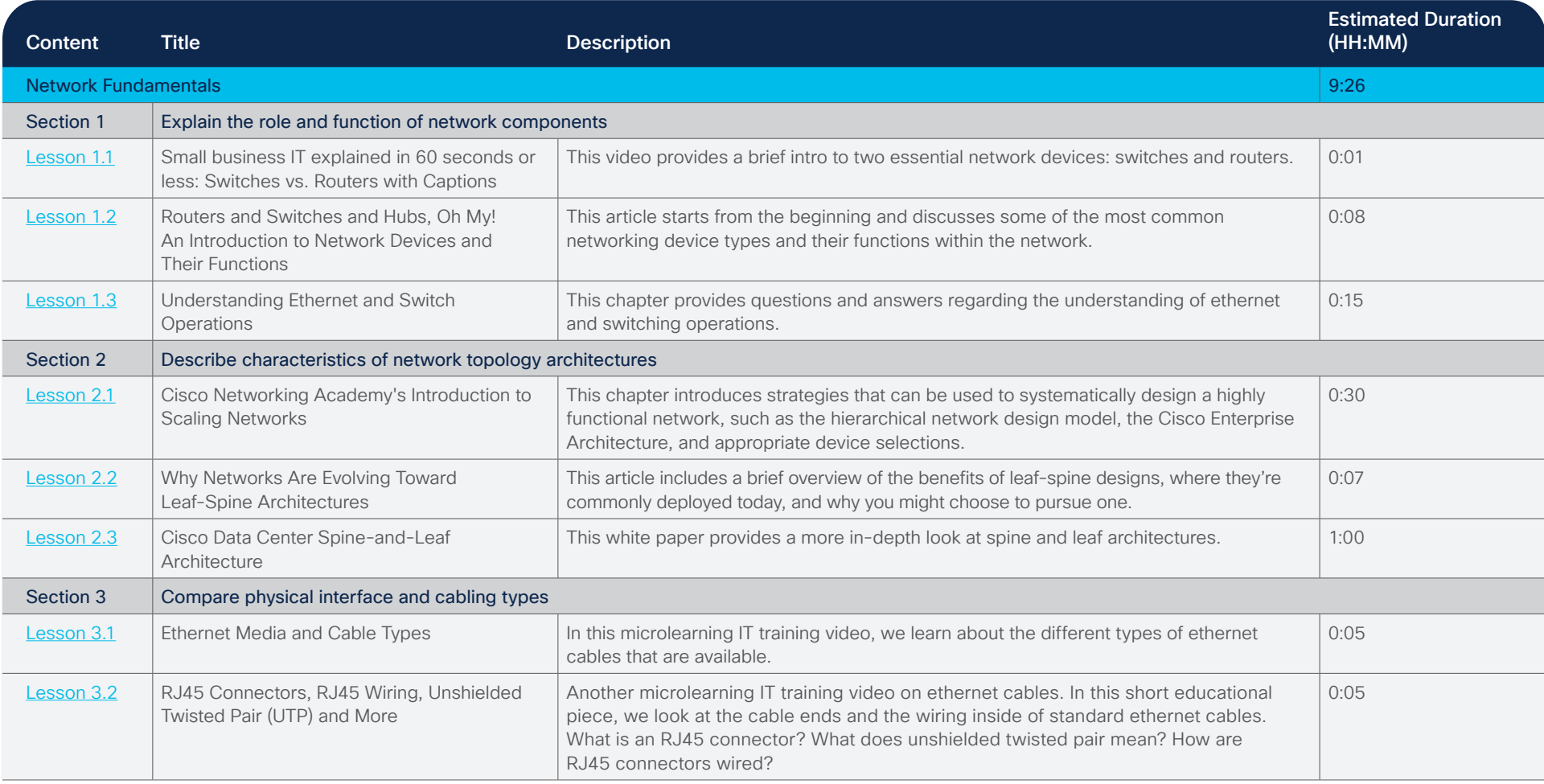

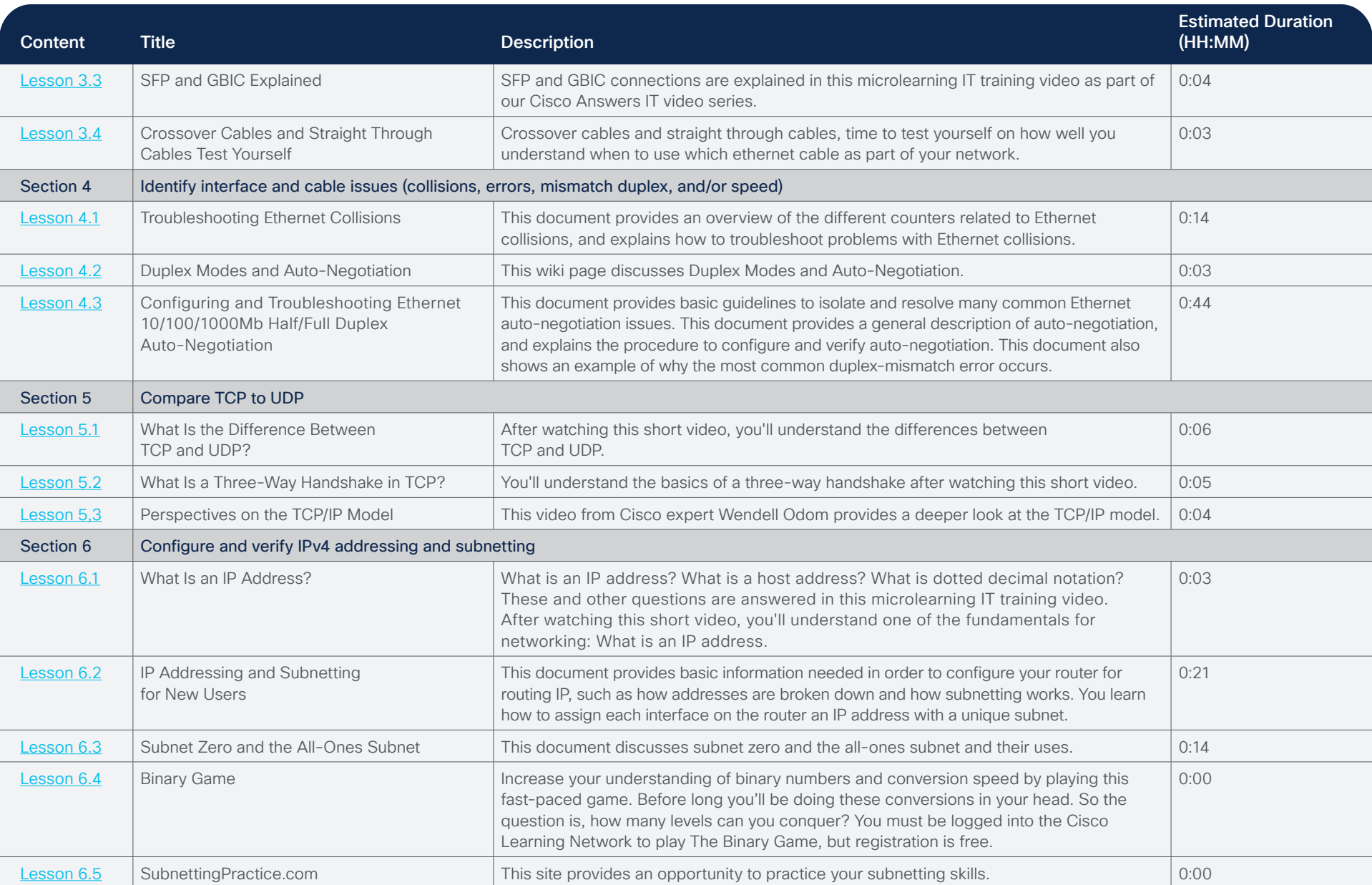

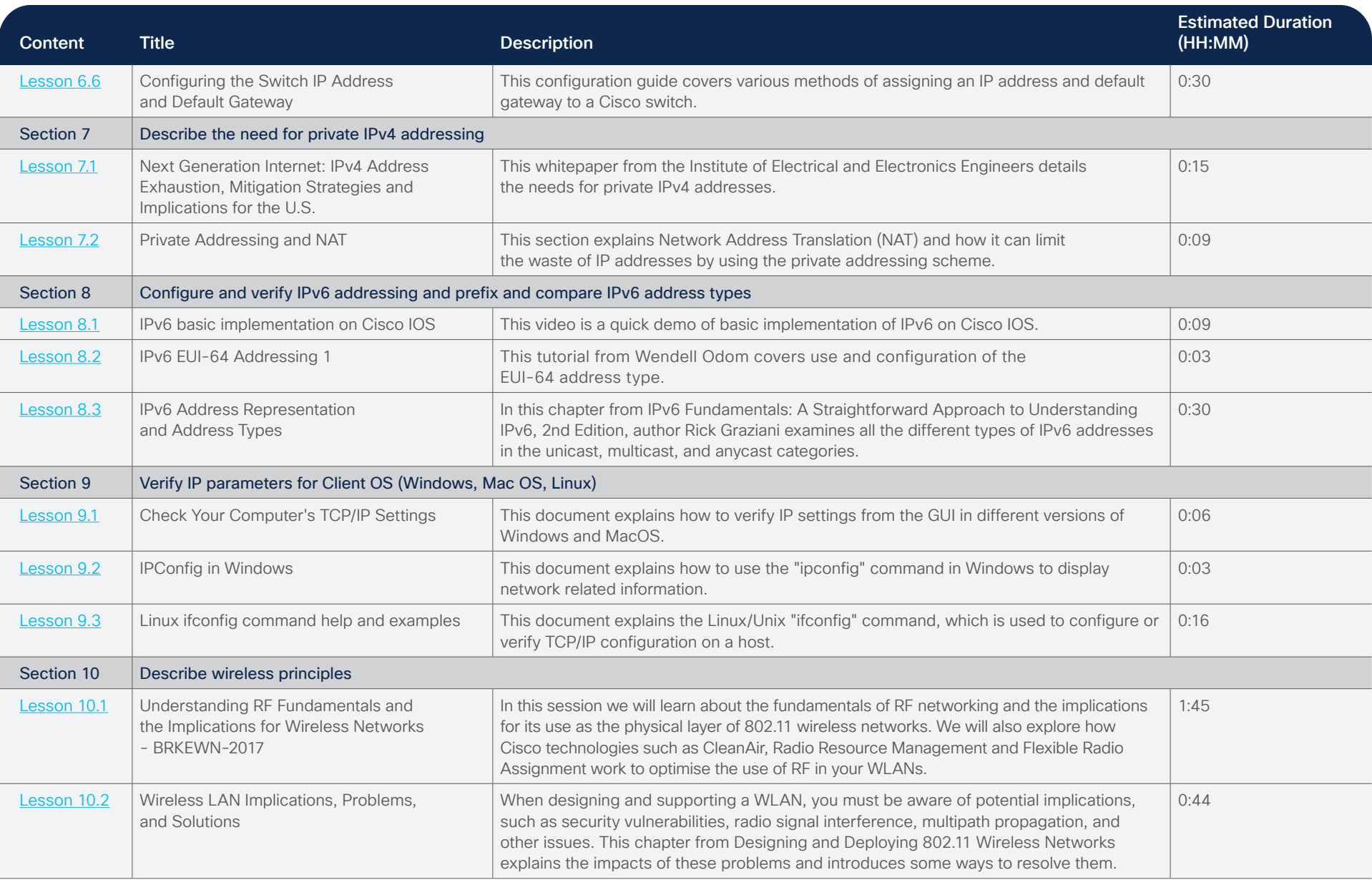

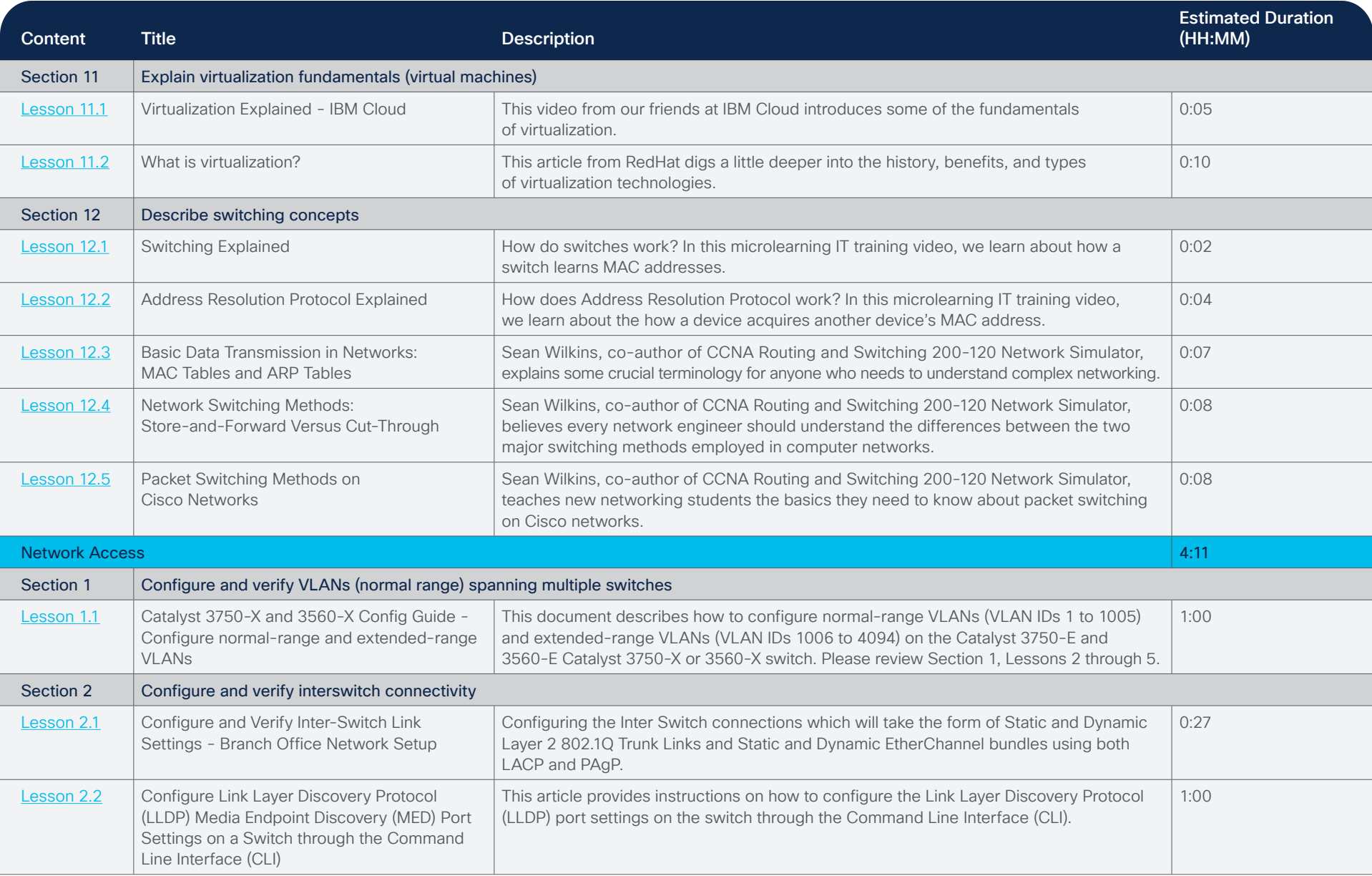

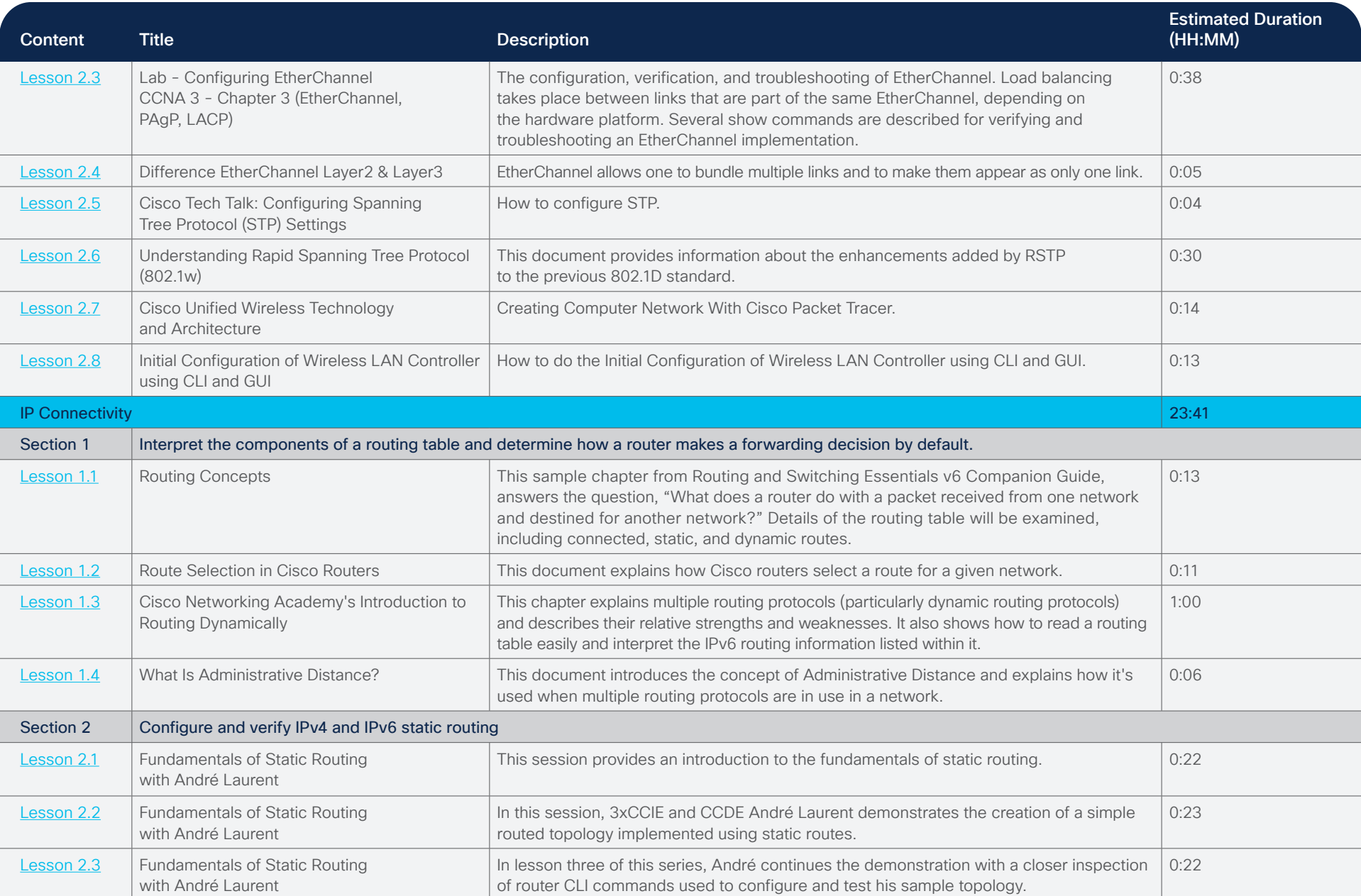

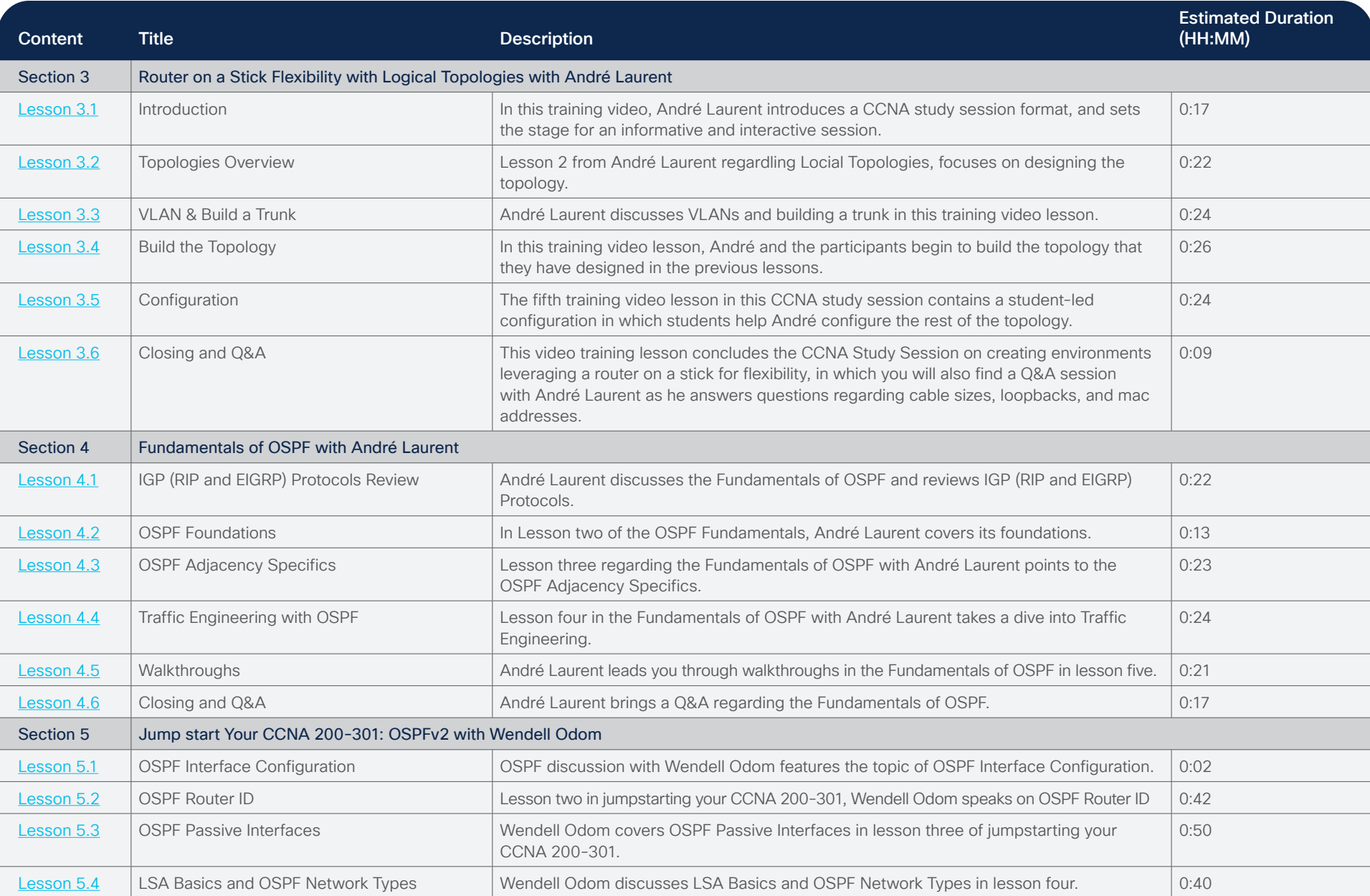

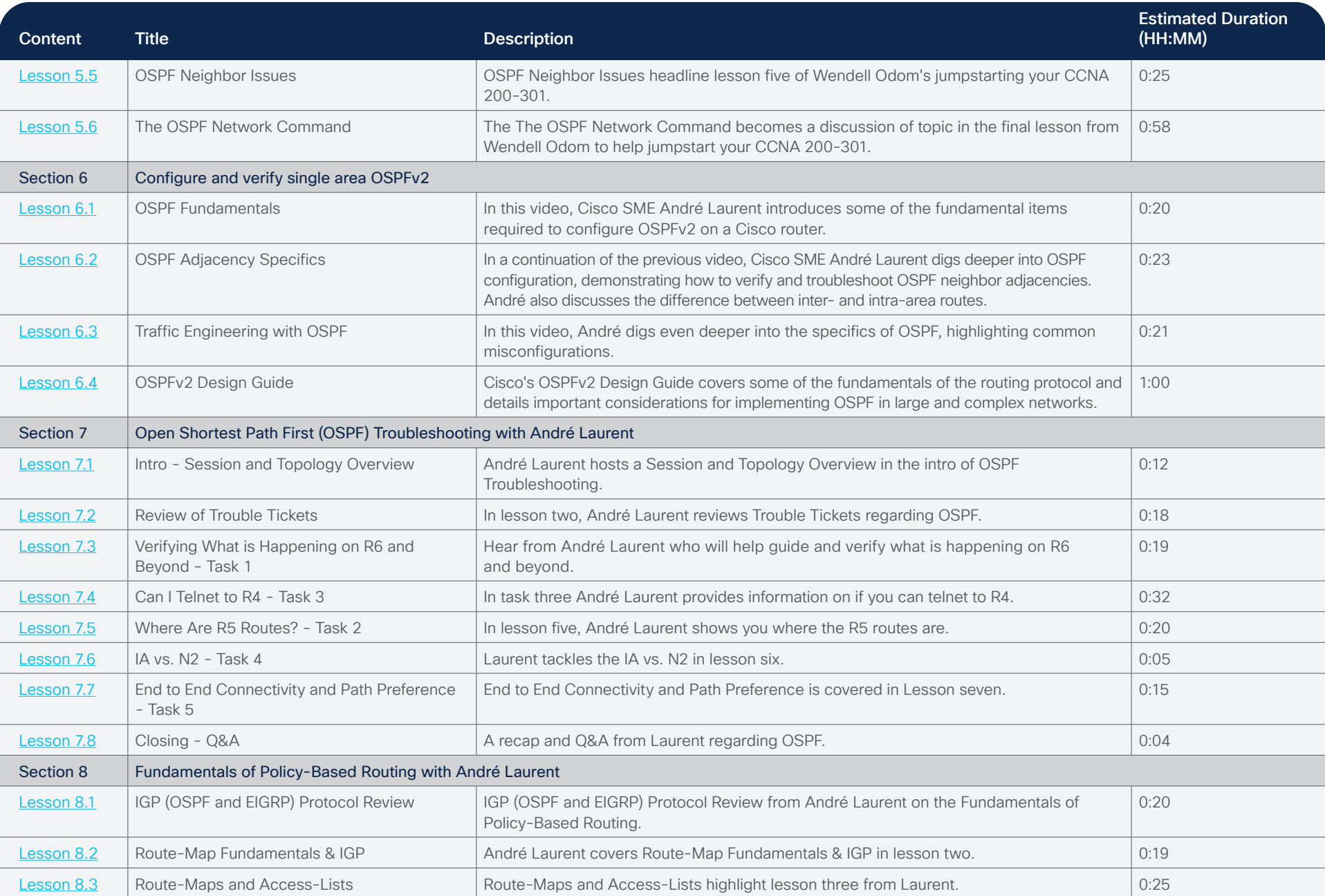

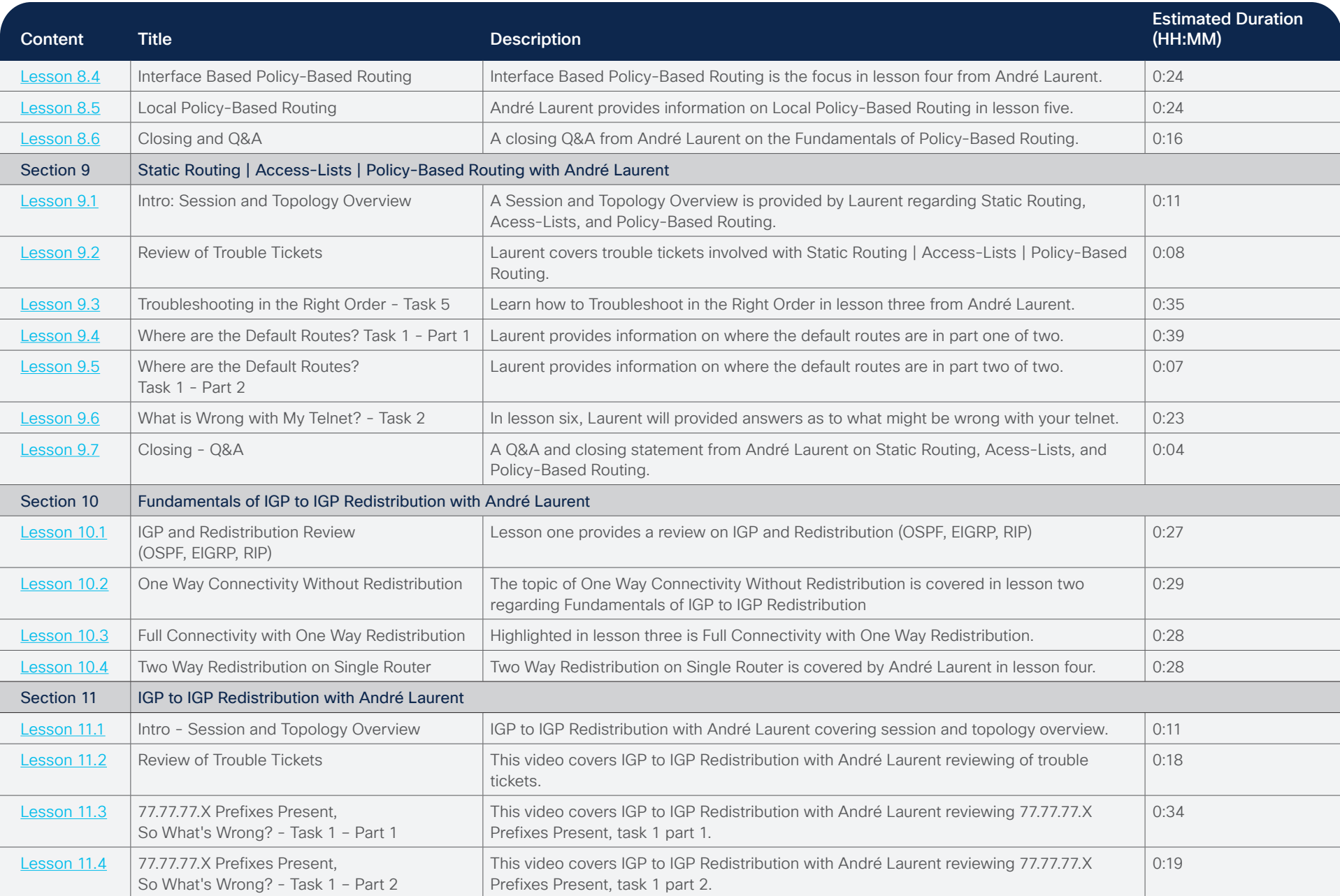

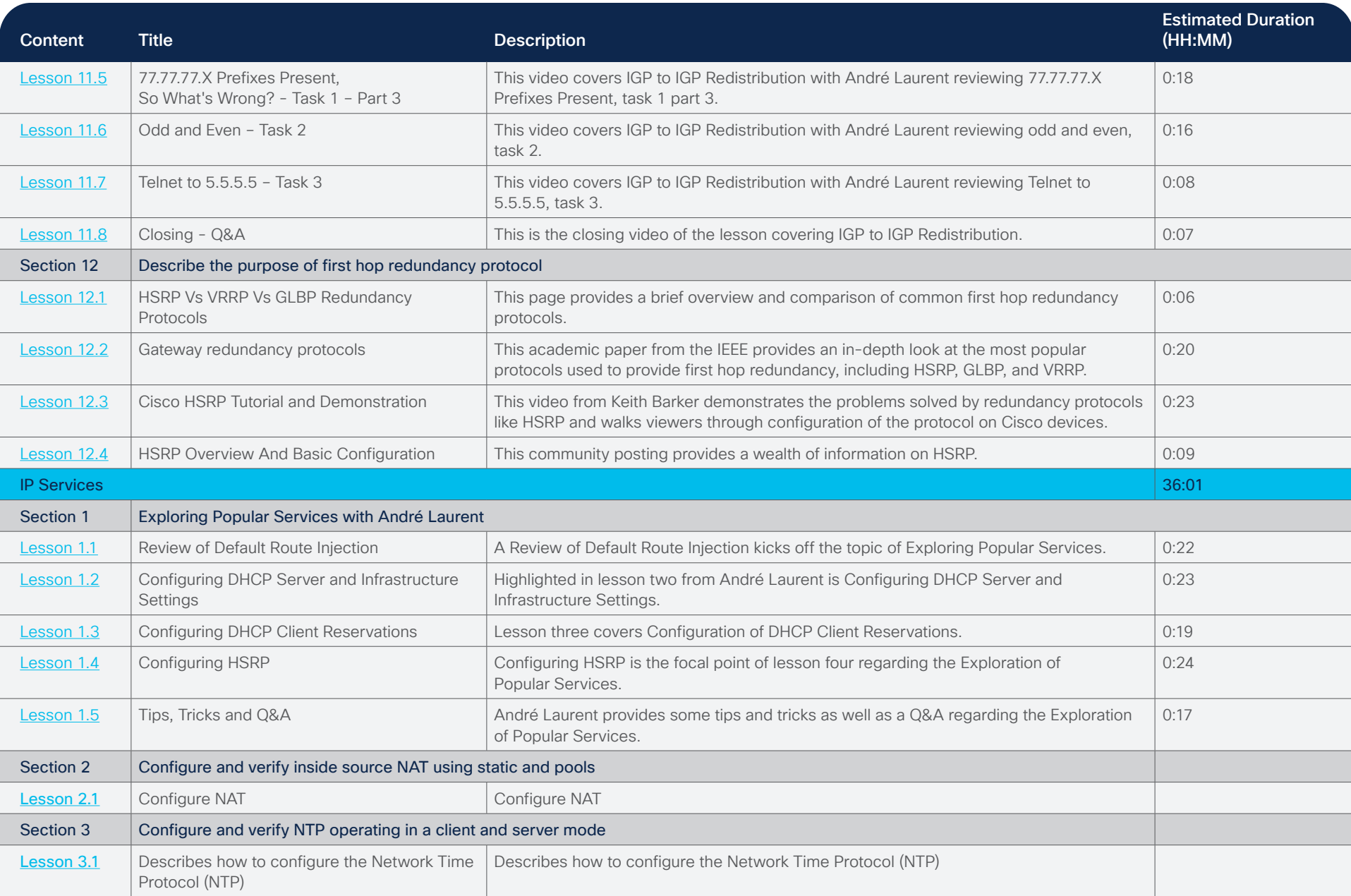

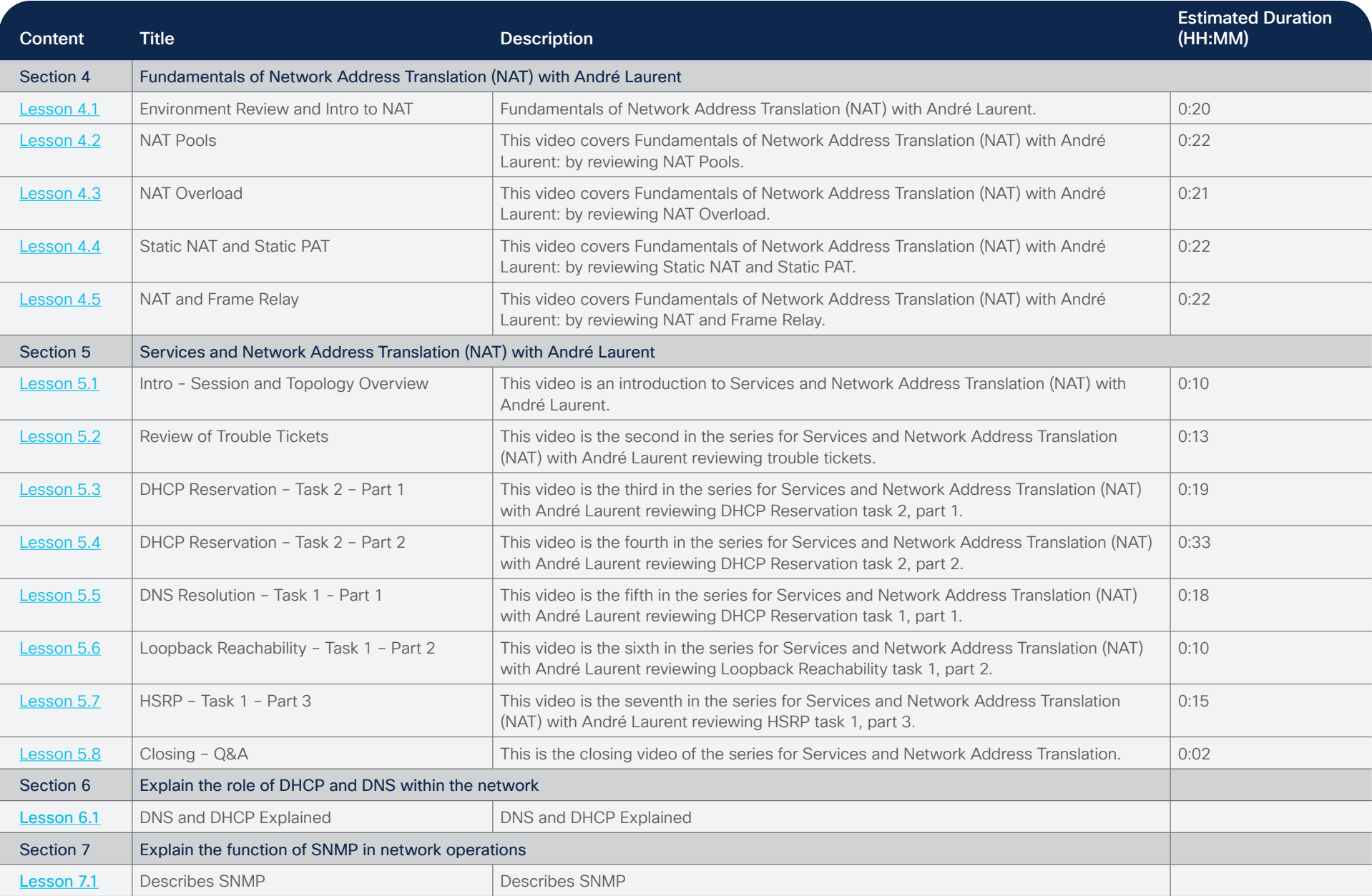

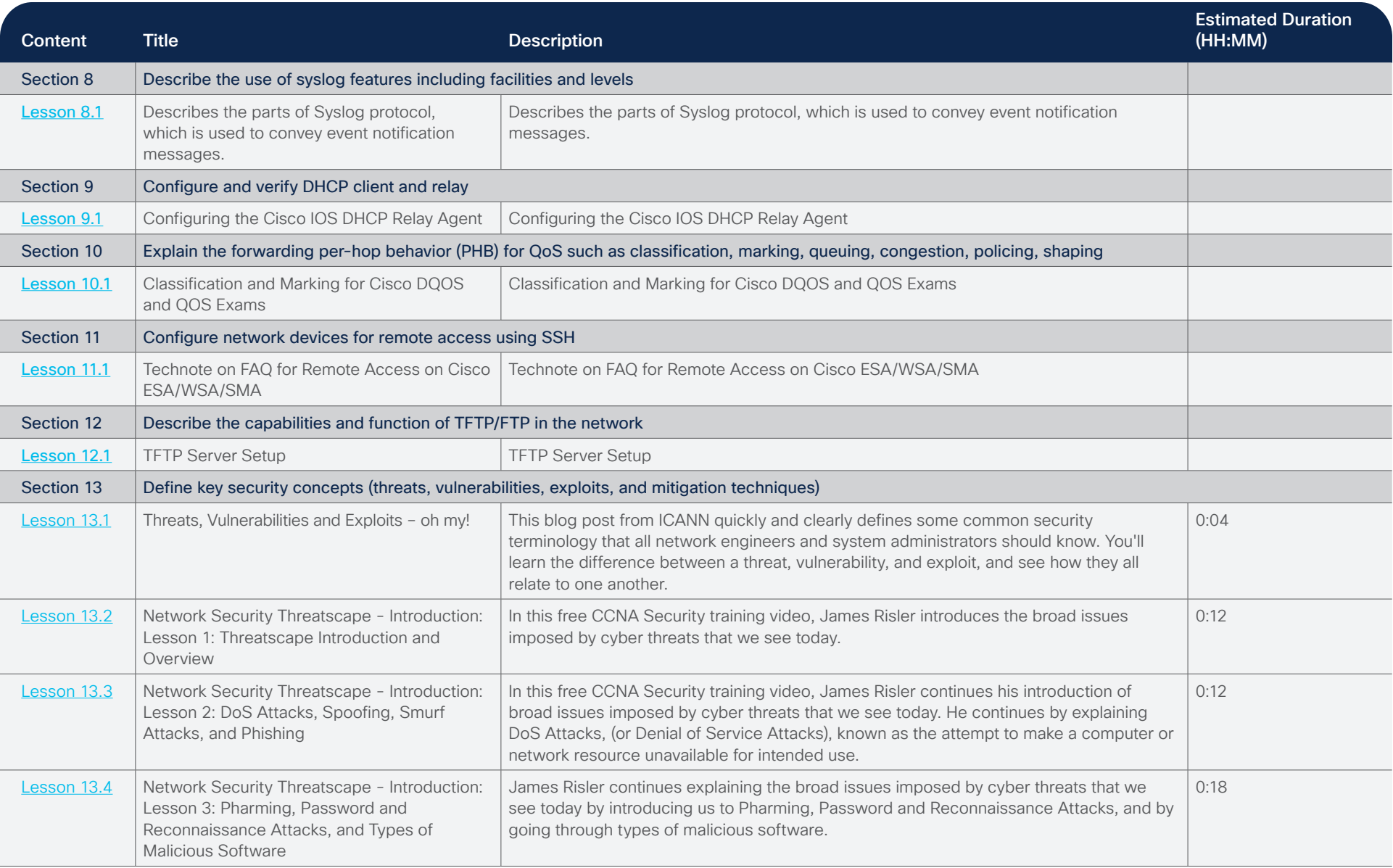

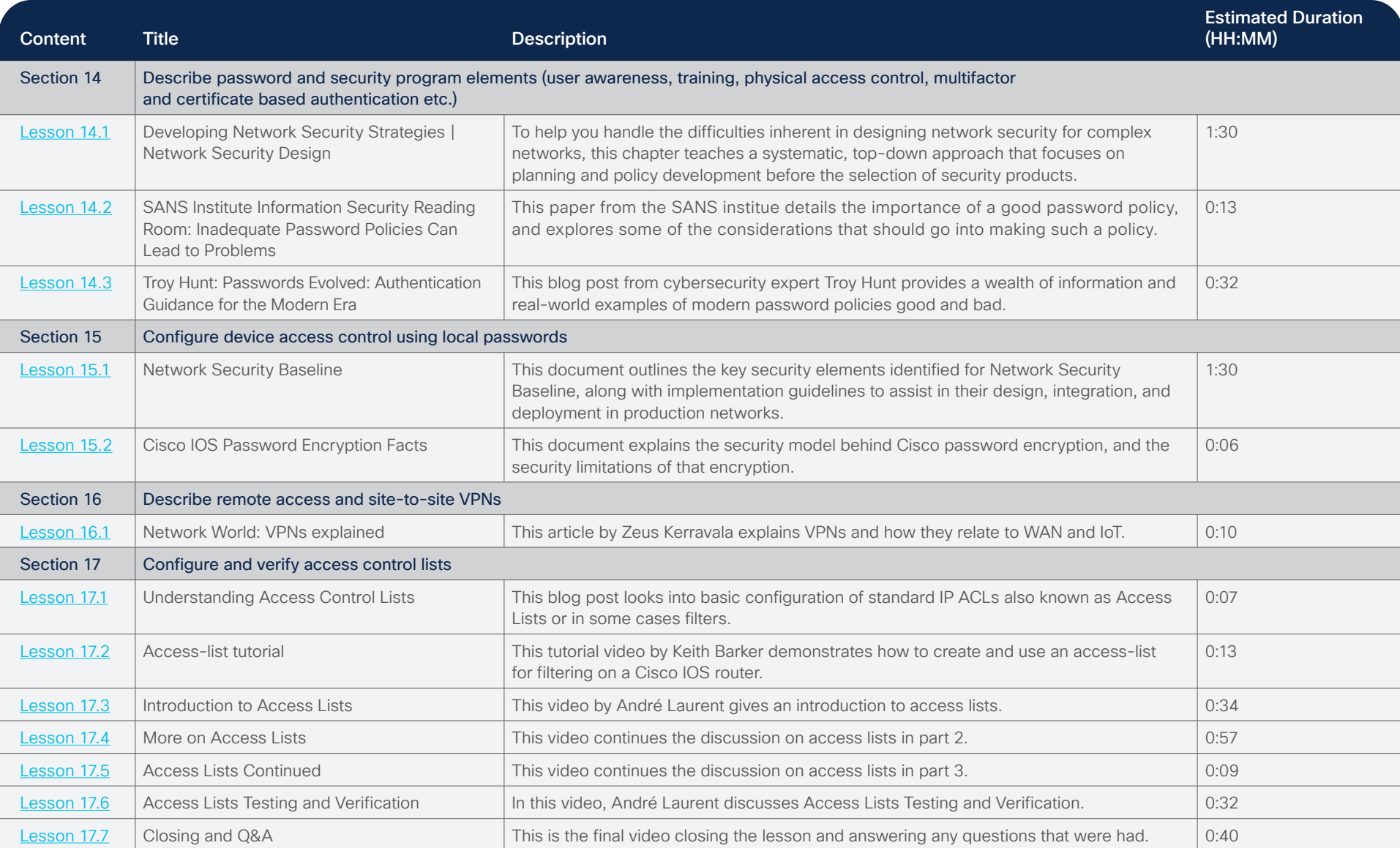

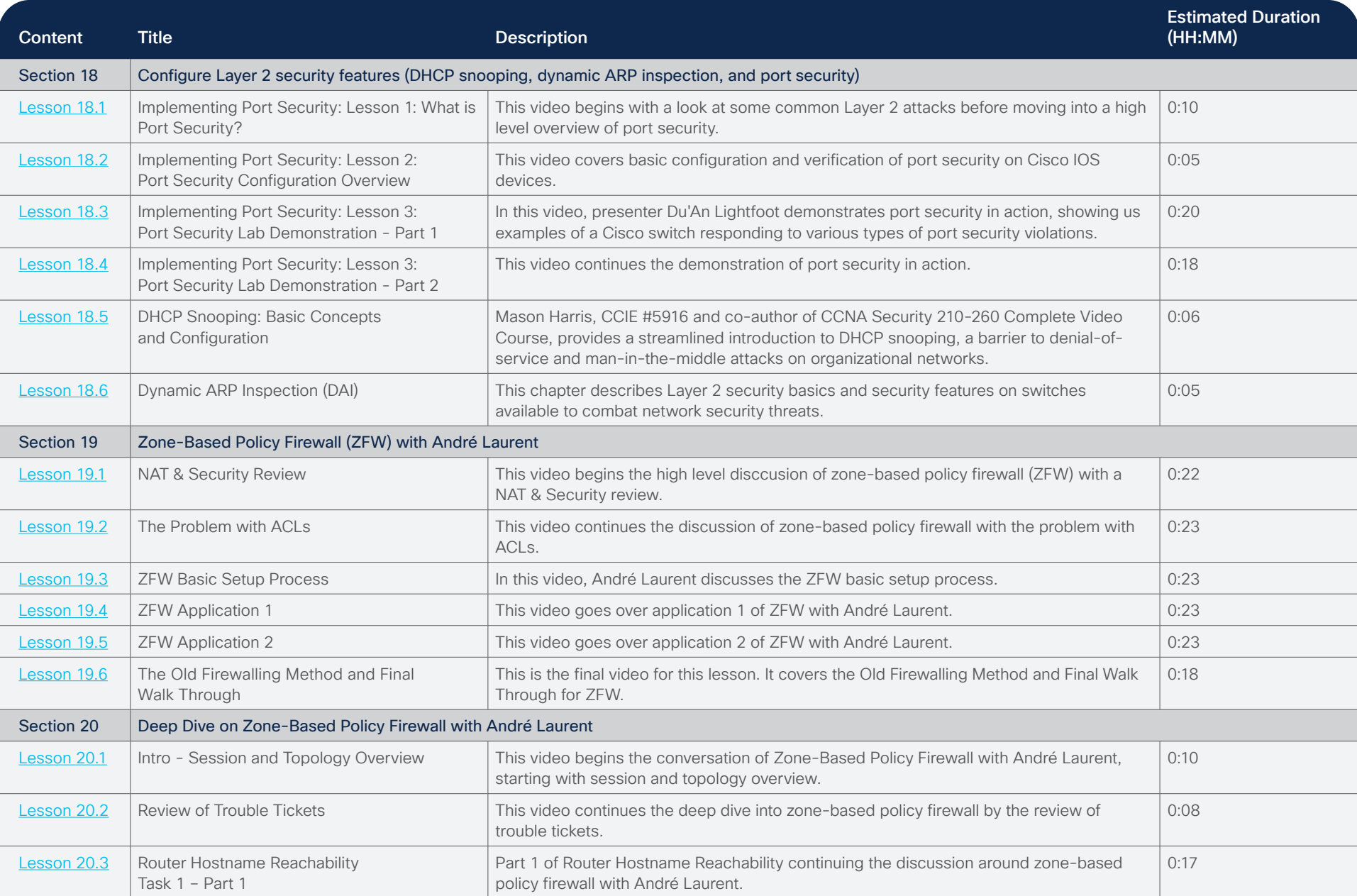

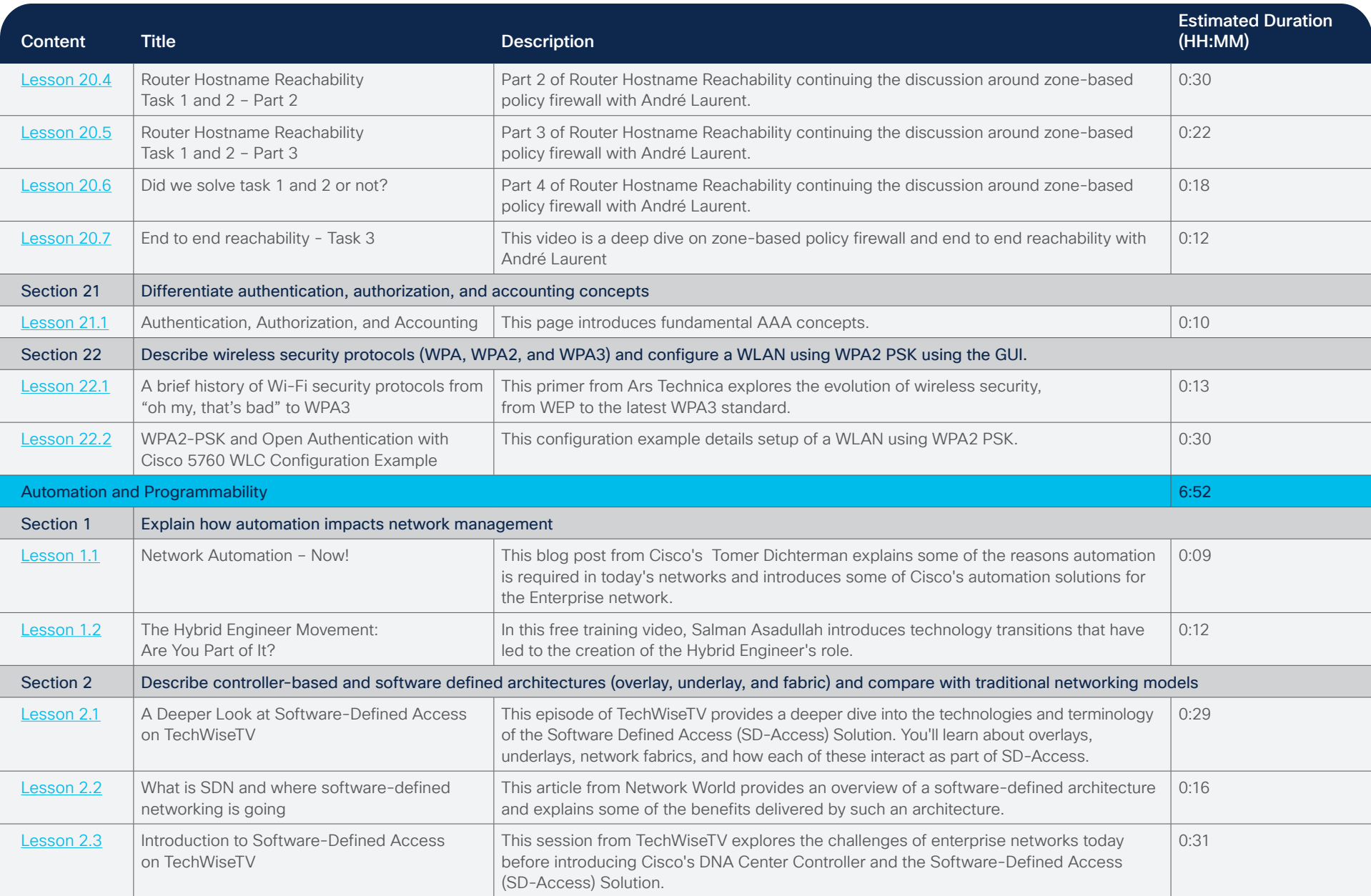

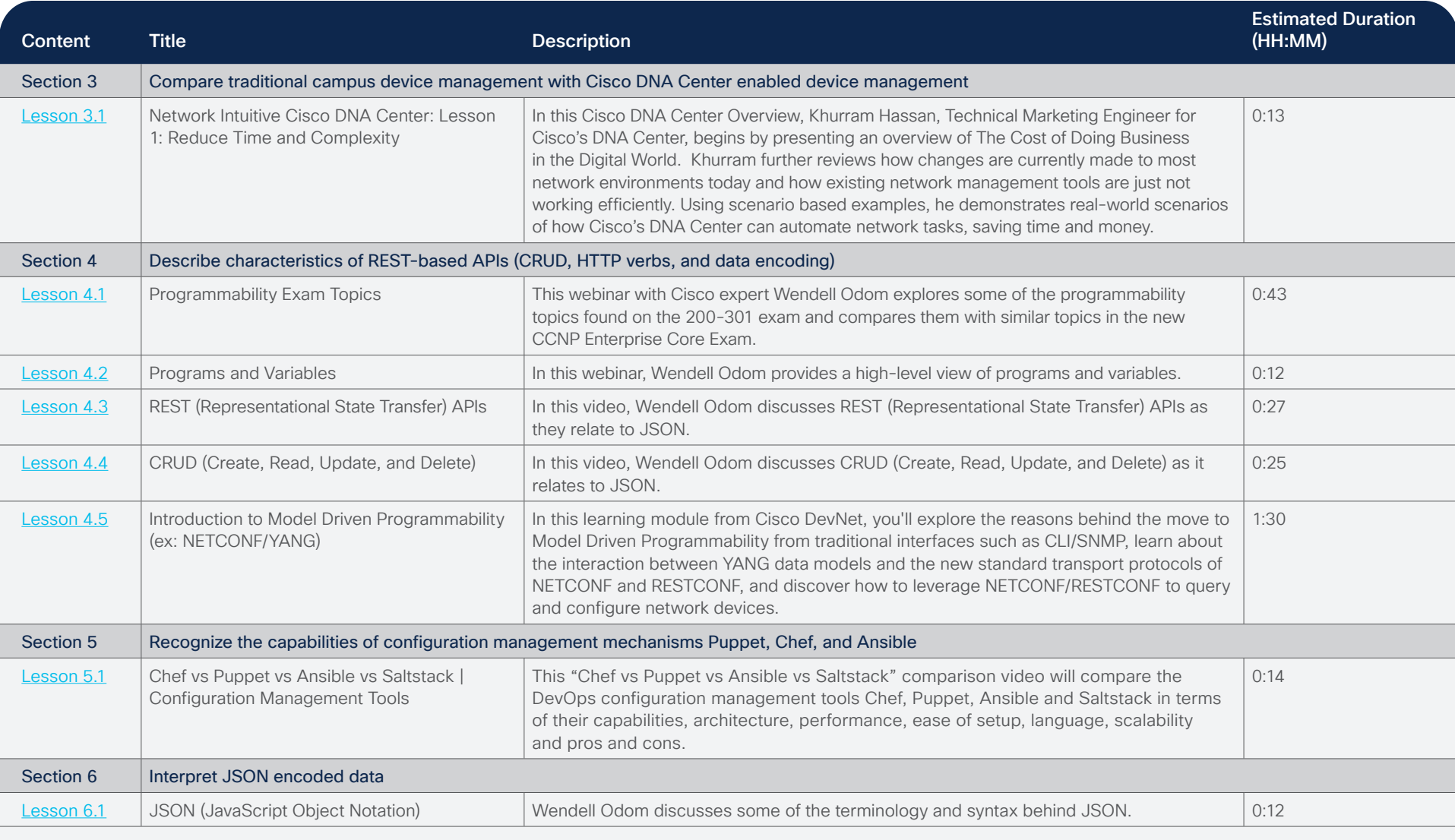

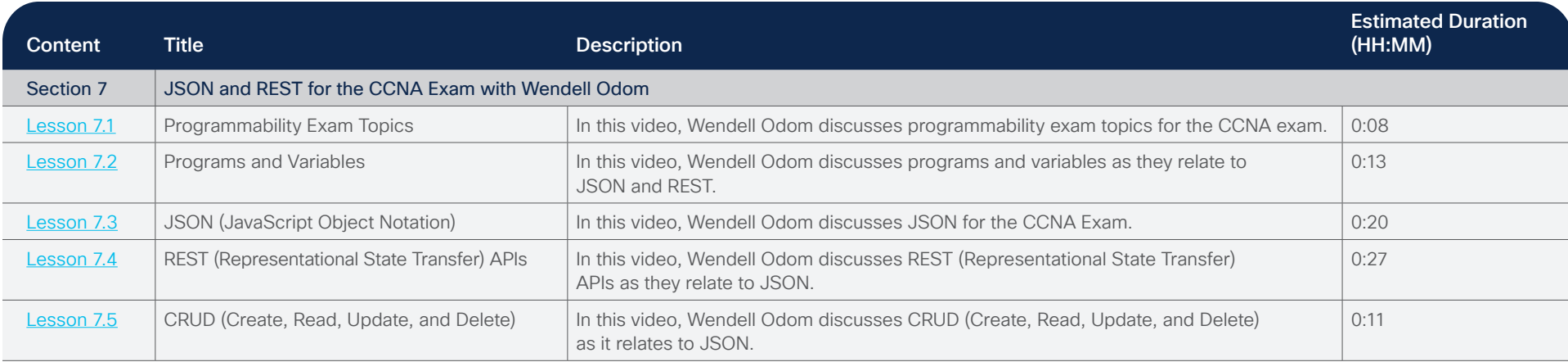

## Additional CCNA Resources:

[Instructor-led training](https://learninglocator.cloudapps.cisco.com/LLocatorHome.do) **[New CCNA Study Group](http://mkto-trk.cisco.com/O0H0000V0200NWZn0C0mQ0H)** • [CLN Podcasts](http://mkto-trk.cisco.com/a0200Z0Q0W0000FVqHNH00m) • [New Cisco CCNA Certification Explained Video](https://www.youtube.com/watch?v=83k21-LEQyQ)

## • [Big Changes Mean Big Opportunities with the new CCNA Blog](https://learningnetwork.cisco.com/blogs/talking-tech-with-cisco/2019/12/09/big-changes-mean-big-opportunities-with-the-new-ccna-from-geoff-anderson?mkt_tok=eyJpIjoiTXpZM1kyRTNaVEE1TlRNeSIsInQiOiJpV3RPWkYwZnpNUXlvY1JQbHNTbDVaeFRTVzlJOVJyMXJNZ3ZRWlhxVTN5RzFjamVLeHBaeGY0SU5ST1MyZkpqXC9ySHdCK2kxY3p3T0xNU1BRYzR0QXc9PSJ9)

• [CCNA Preparation Bundle](http://mkto-trk.cisco.com/BQ00MW2VN00000HH00xZ00m) Save 25% on this bundle, which includes the e-learning course, plus an exam review tool and voucher for the CCNA exam. Registration is now open to take the new exams available on February 24, 2020. Reserve your seat today!